### **Creating a Digital Twin with UAV-collected Data**

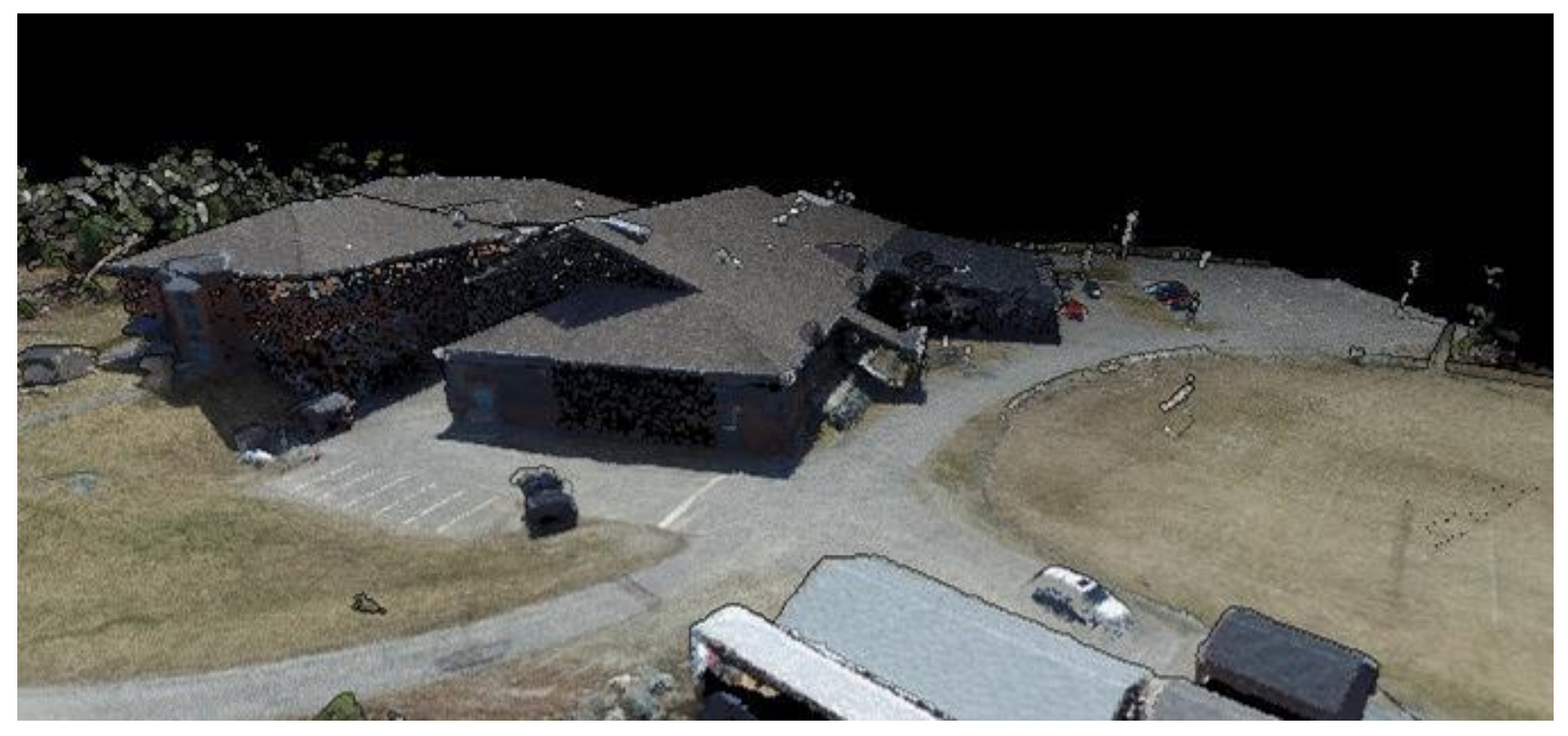

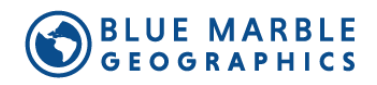

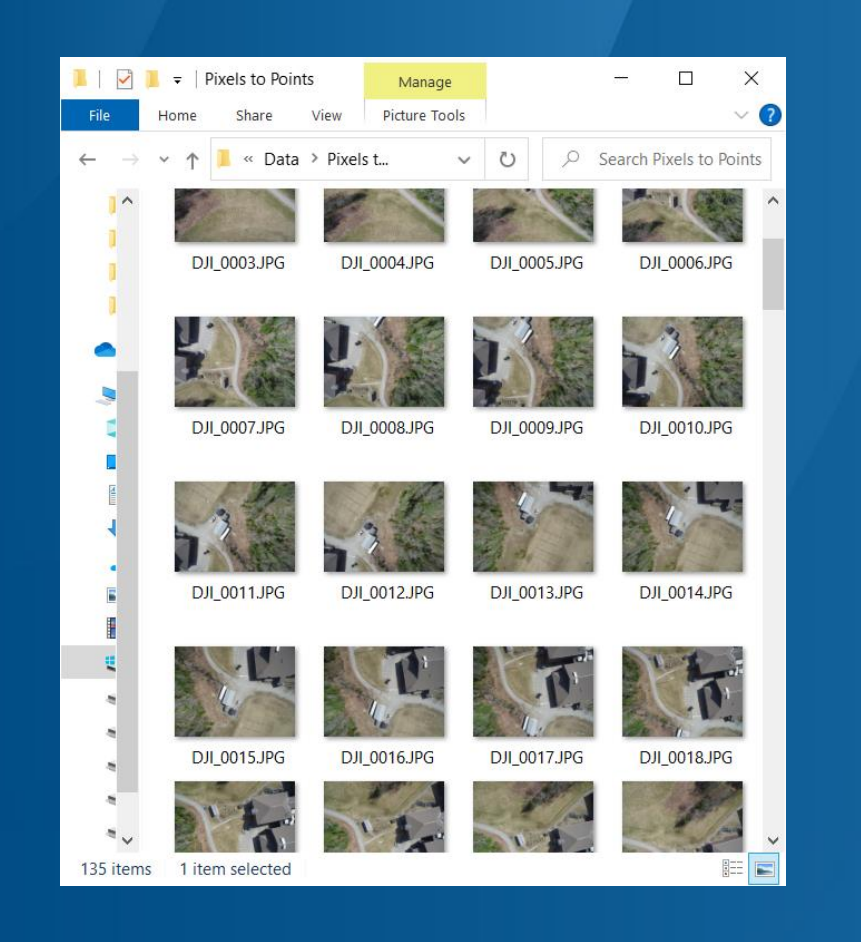

### **Agenda**

- Data Requirements
- Data Preparation
- Create high-density 3D point cloud using SfM
- Data thinning
- Identify points for ground classification
- Vertical rectification
- Identify buildings with segmentation classification method
- Extract building features
- Create digital terrain model

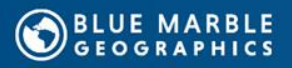

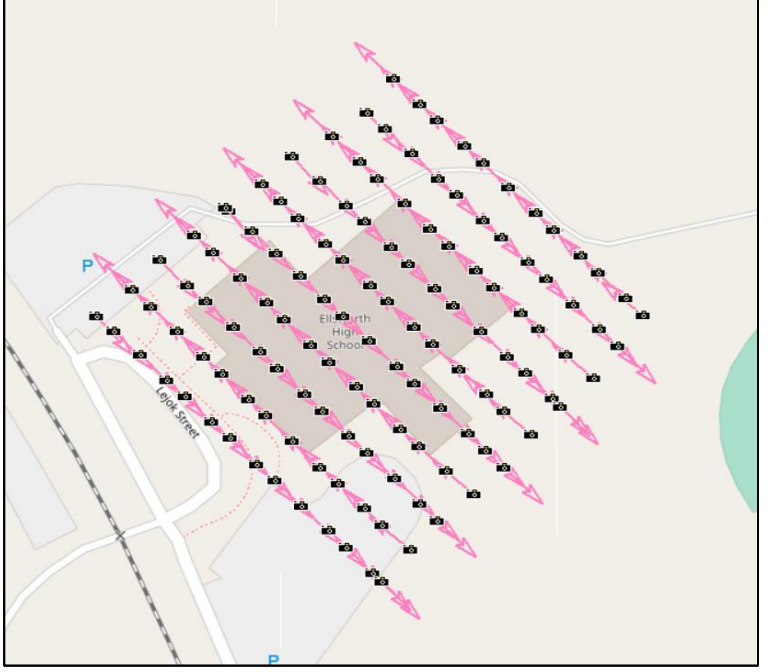

### **Images collected by Kelly Bellis**

## **Available Data**

- Publicly Available Data
	- USGS 3DEP
	- Open Street Maps
- UAV-collected image set
	- **Geotagged**
	- Overlapping

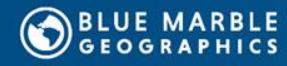

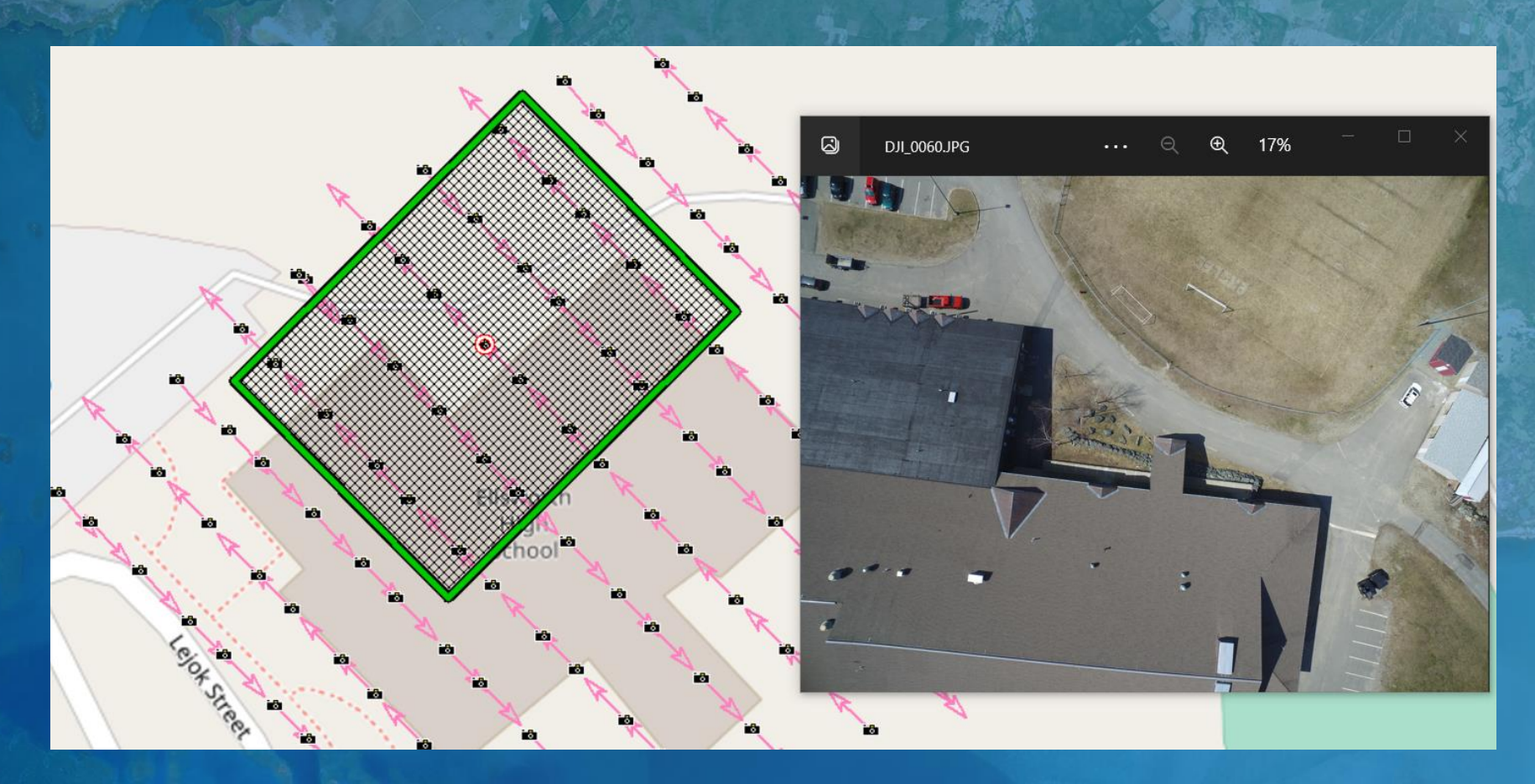

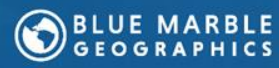

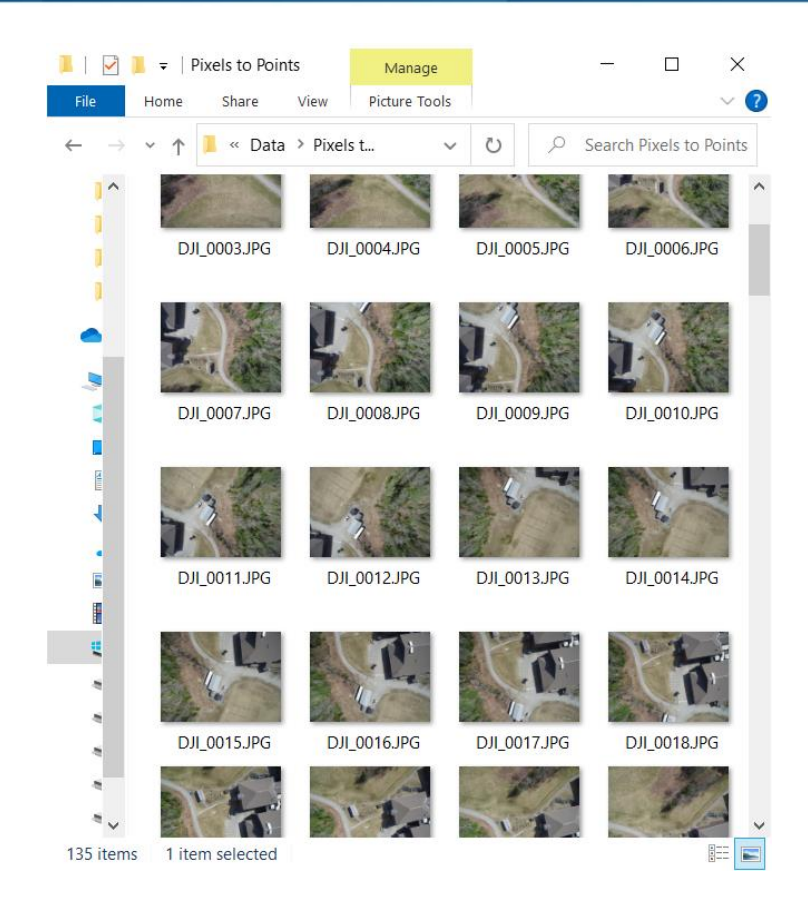

### **Data Requirements**

- Static
- Identifiable Features
- Image Overlap

Optimal conditions for data collection:

- High visibility
- Low wind

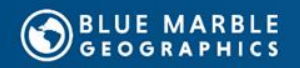

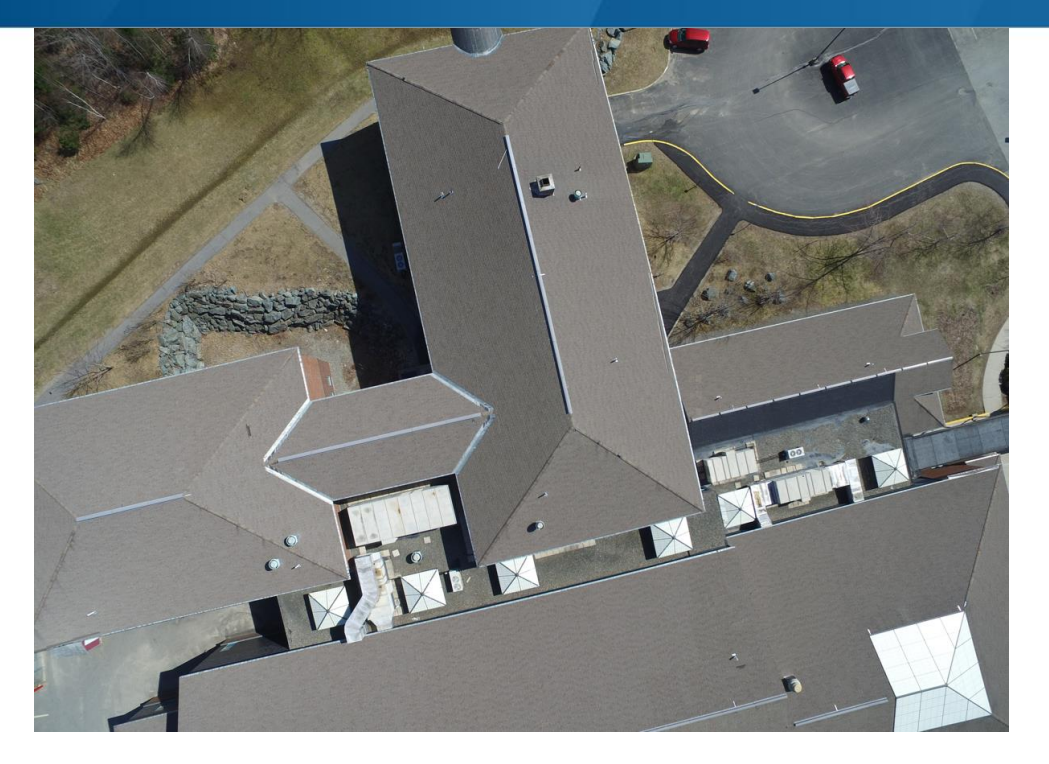

### **Data Preparation**

- Evaluate Image overlap
- Image clarity
- Remove erroneous images (apply masks if needed)

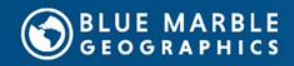

```
Pixels to Points Tool
```
 $\square$   $\times$ 

 $\overline{\phantom{a}}$ 

### File Map

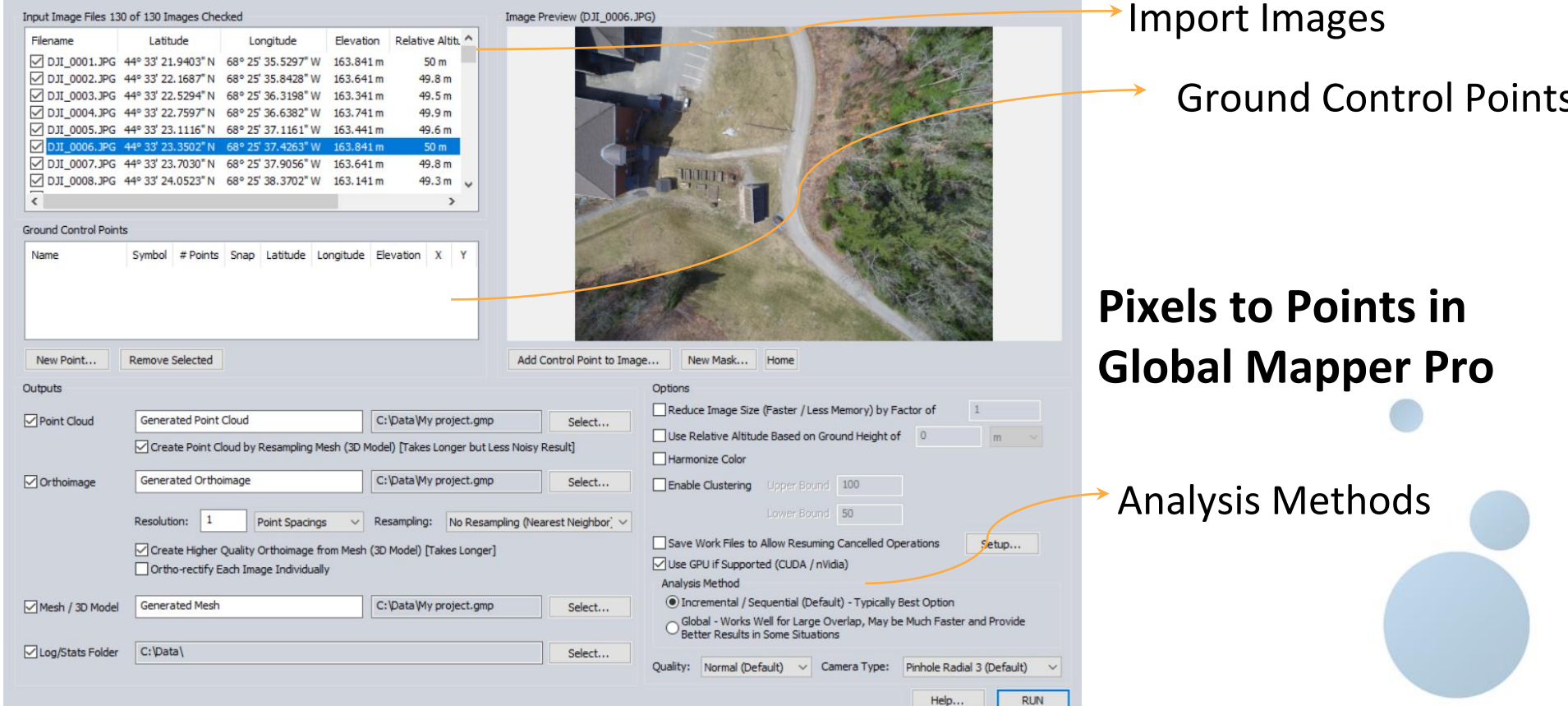

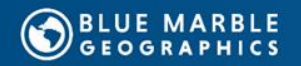

### **Point Cloud Orthoimage 3D Model**

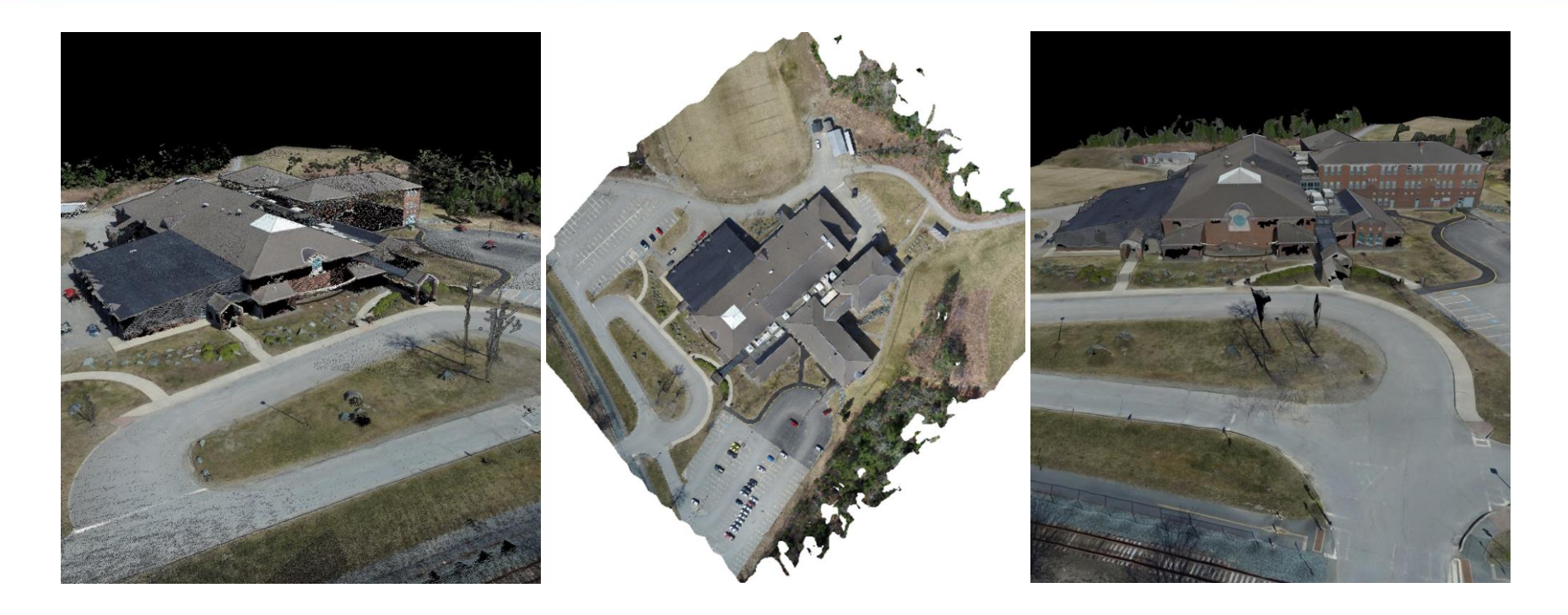

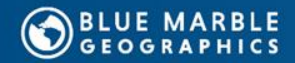

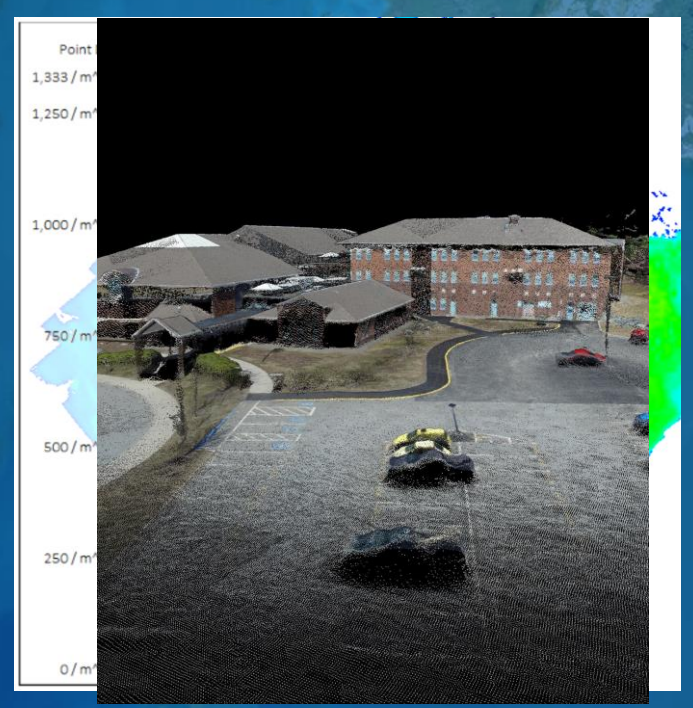

### **458.82 samples/m**<sup>2</sup> **69.565 samples/m**<sup>2</sup>

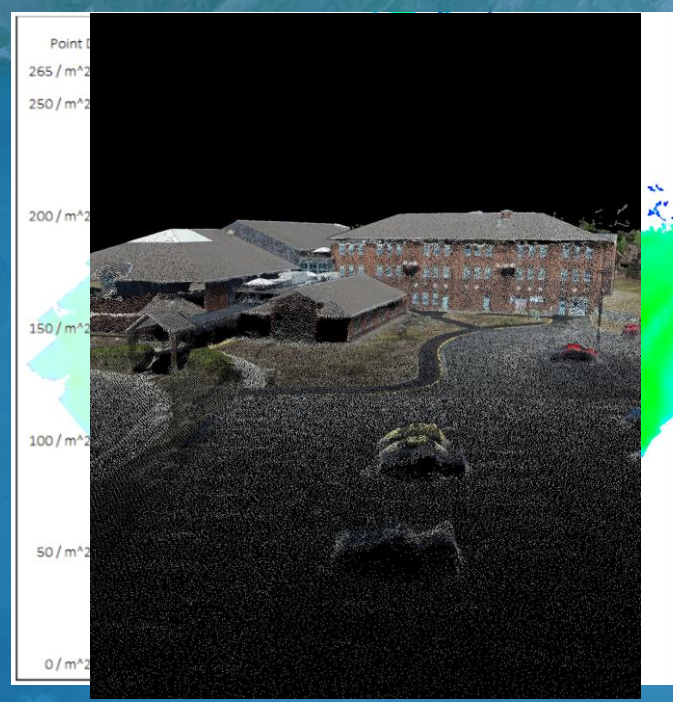

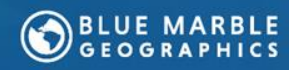

### **Ground Classification**

• Segmentation classification

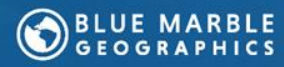

**BOA** 

### **Vertical Rectification**

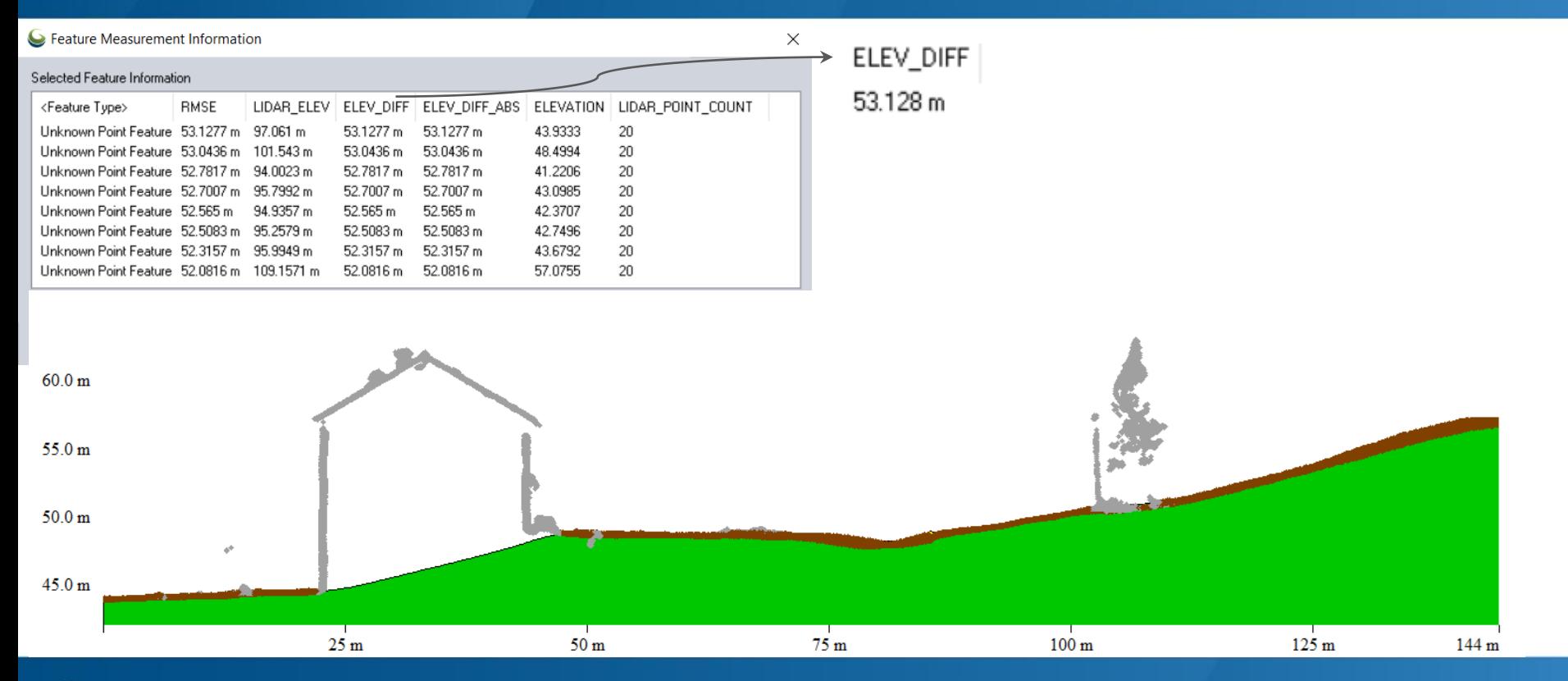

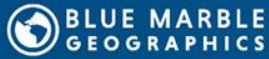

### **Building Classification**

### Segmentation non-ground classification

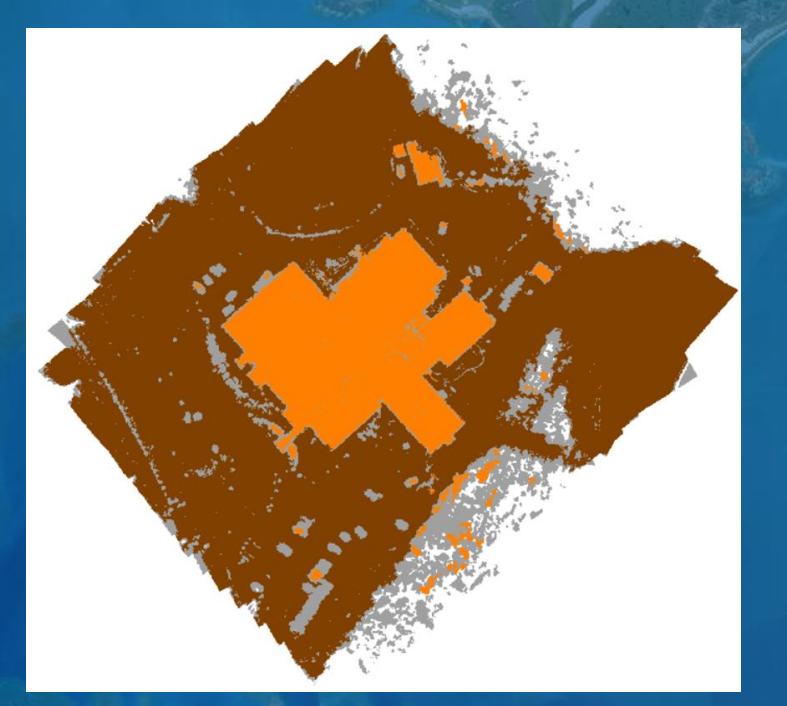

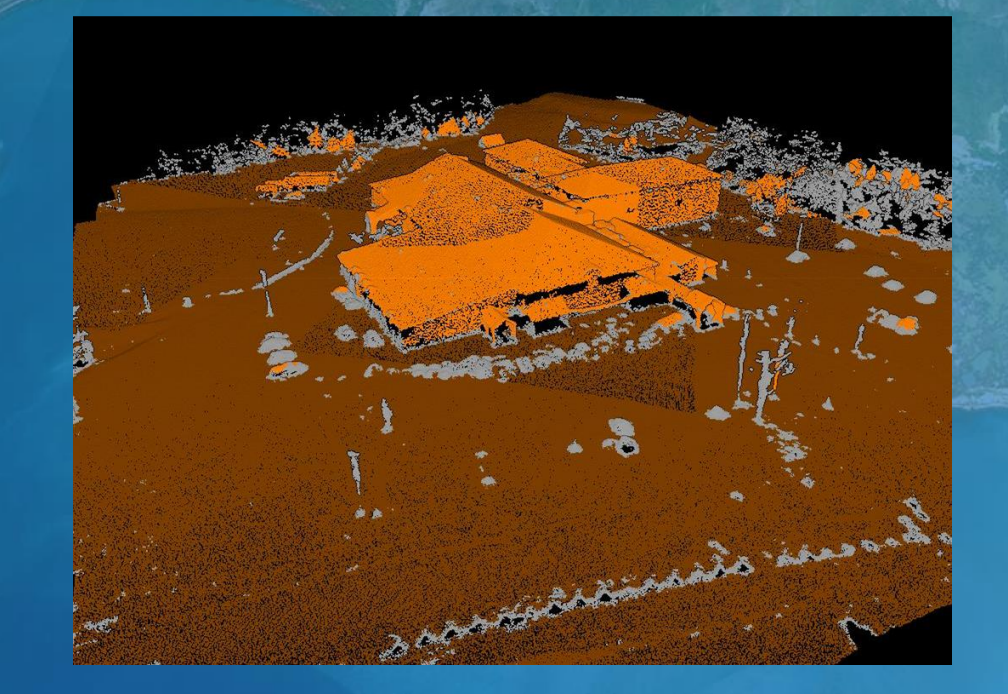

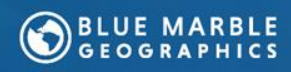

### **3D Vector Extraction**

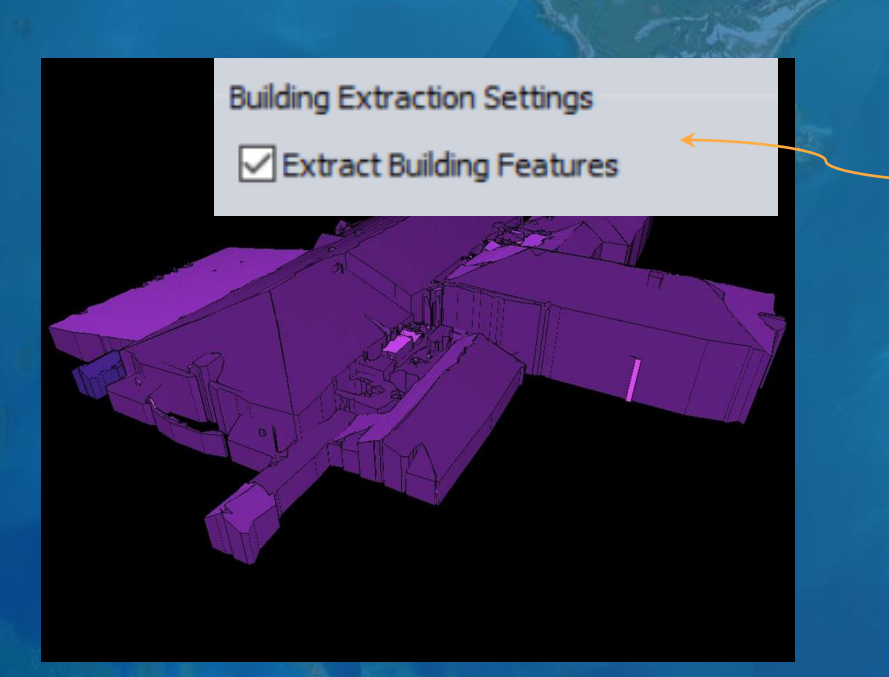

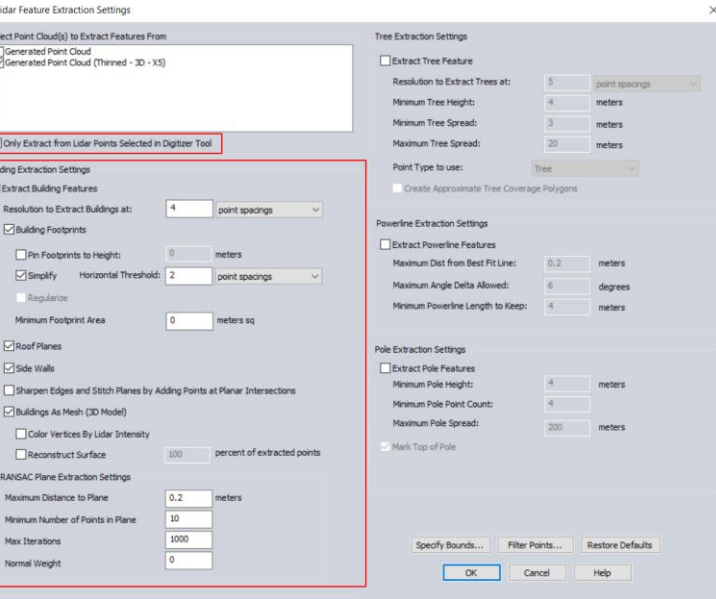

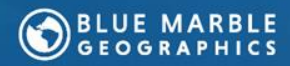

 $\overline{R}$ 

### **Terrain**

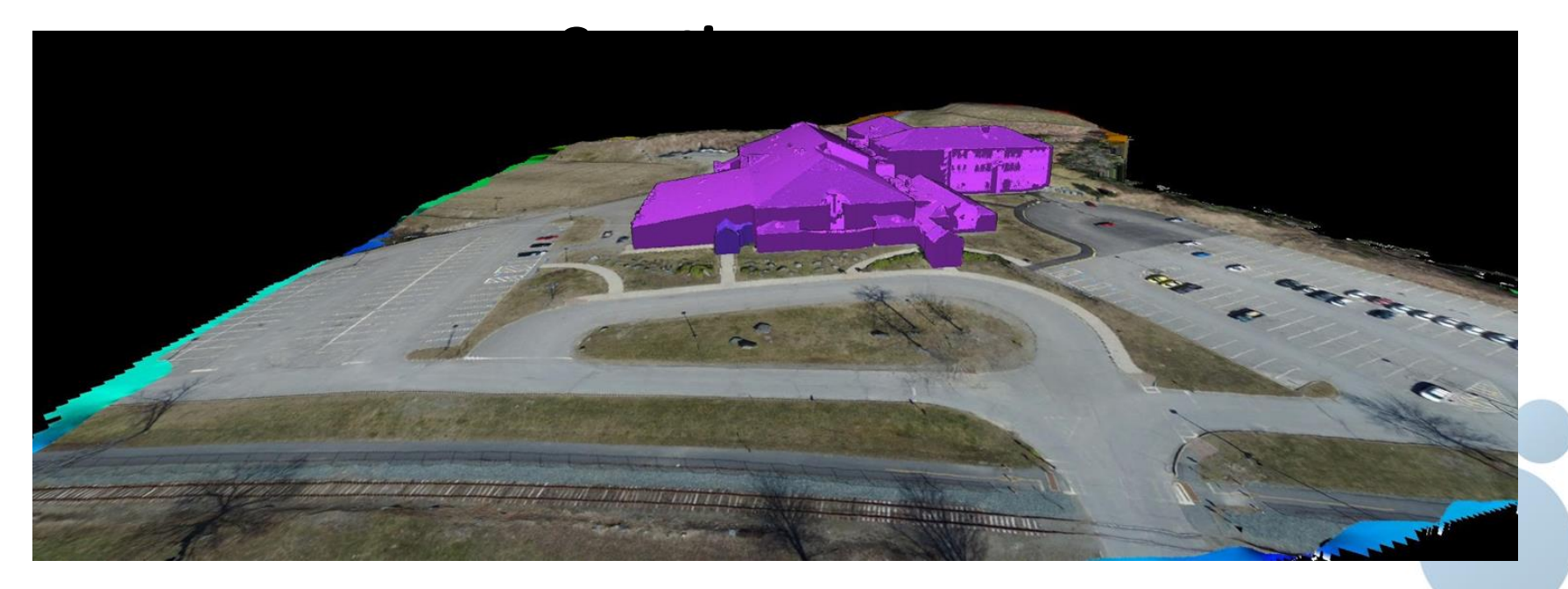

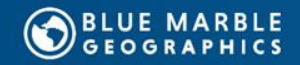

# **Thank you!**

## **Questions? Comments?**

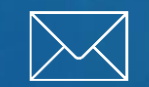

**gusc@bluemarblegeo.com geohelp@bluemarblegeo.com**

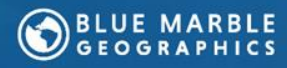